## Exercise D: Rejection / Acceptance Sampling

Benedikt Ehinger

16. Dezember 2016

Videos J: Inverse Cumulative Function Integration & Accept-Reject, MCMC Recommended Reading Material:

https://en.wikipedia.org/wiki/Rejection\_sampling#Description

## 0.1 Exercise 0

Use the inverse Cumulative Distribution Function (CDF) method to generate random numbers from a exponential with rate  $1$  (use *runif* in R or *rand* in matlab). As seen in the lecture, the inverse function of the exponential is  $-\log(U)$ . Plot the inverse function. Plot a histogram of your random numbers drawn from an exponential with rate 1.

## 1 Accept-Reject Method

## 1.1 Exercise 1

We want to sample from a standard normal function, but as it happens we forgot how to calculate the inverse cumulative of it!

Luckily we can use the accept-reject method instead. In order for it to work we need to have access to the probability density function *dnorm*. We also need a density  $g$  from which we can get random samples.

We need to specify  $f(x), g(x), g^{-1}(x^*)$  and M

 $x^*$ : Use an uniform distribution between 0 and 1 (runif)

 $f(x)$ : Use a normal density function *dnorm* 

 $g(x)$ : Use a naive constant function, in R function(x)return(1) in matlab  $\mathcal{Q}(x)1$ 

 $g^{-1}(x)$ : We want to use a constant function, thus in this case we have a simple linear scaling to get our resulting estimates between -2.5 and 2.5:  $g^{-1}(x^*) = 5x^* - 2.5$ 

m: We have to put m so that  $m * g(x) \geq f(x)$  for all x. For now let's use  $m = 1$  and use  $g(x) = constant$ 

u: Sampled from  $unif(0, 1)$ 

x: are random samples from  $g(x)$  (here we need  $g^{-1}$  from above and the random sampling exercise from last time)

Now we are ready to use:

 $accept \text{reject} = u \leq (f(x) / (M * g(x)))$ 

This simplifies in our example to:

 $accept$  reject = u < f (x)

If accept reject is true, we take x as a random sample from  $f(x)$ , if we reject, we throw it away.

Use  $10<sup>4</sup>$  samples. Plot a histogram and the mean acceptance rate.

We can improve the efficiency of this algorithm by using a smarter  $m$  and a better g. What is the optimal number to improve the accept reject ratio? Hint: Remember that the maximum of a normal density function is at 0

Try out a m value of 0.2. How does the histogram look now?

We can also change  $g(x)$ . Use the function  $g(x) = -abs(0.15*x) + 0.5$  Which is shaped like a pyramid/triangle/wedge. Changing the function  $g$  changes which parts of  $f$  we sample most often, this is also why we later have to normalize  $f$ by g in the  $u \leq \frac{f(x)}{M * g(x)}$  $\frac{J(x)}{M*g(x)}$  part to remove the effect of this biased sampling again.

$$
g^{-1}(x) = -10/3 + 20/3 \cdot \begin{cases} 1 - \sqrt{0.5x}, & \text{if } x < 0.5\\ \sqrt{0.5 - 0.5x}, & \text{if } x \ge 0.5 \end{cases}
$$
 (1)

You can see the functions in the following plot:

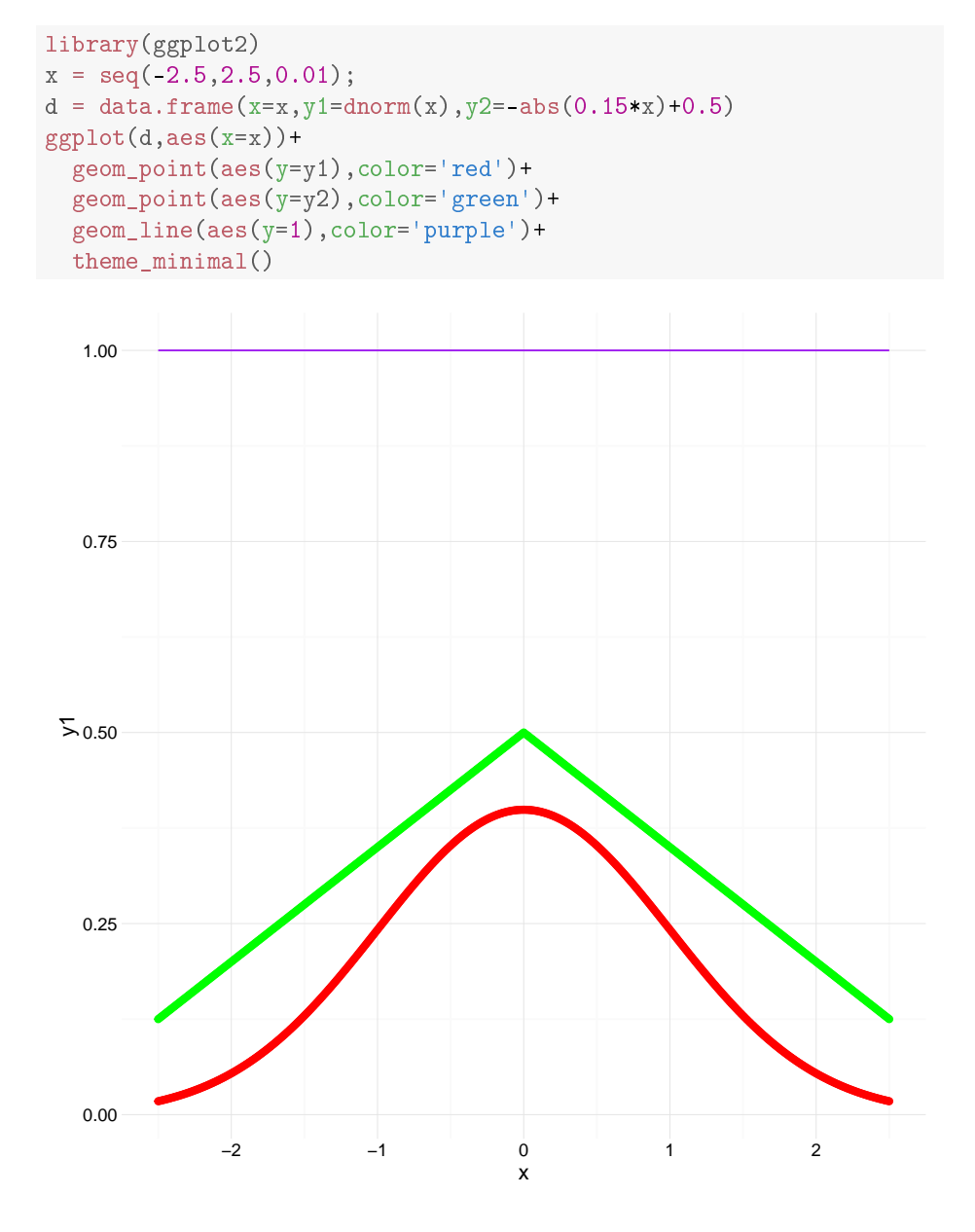

Abbildung 1: Red is the unknown density we want to estimate, purple was  $g(x)$ in the first exercise, green is the  $g(x)$  we want now.